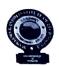

## MAHATMA GANDHI INSTITUTE OF TECHNOLOGY (Autonomous)

Kokapet (Village), Gandipet (Mandal), Hyderabad 500 075

## **EXAMINATIONS CELL (CONFIDENTIAL)**

No. 38/ECC/MGIT/2023

Date: 30.06.2023

## **CIRCULAR**

Sub: Information regarding B.Tech. / M.Tech. Recounting /Revaluation (RC/RV) fee payment for interested students - regarding.

All the students who have appeared for the following Examinations:

| S.No. | Regulation | Program       | Semester | Month & Year | Regular/Supply |  |
|-------|------------|---------------|----------|--------------|----------------|--|
| 1     | MR-22      | B.Tech.       | I        |              | Regular        |  |
| 2     | WIK-22     | M.Tech./Ph.D. | I        |              | Regular        |  |
| 3     |            | B.Tech.       | III      |              | Regular        |  |
| 4     |            | M.Tech.       | III      | March 2023   | Regular        |  |
| 5     | MR-21      | B.Tech.       | I        |              | Supplementary  |  |
| 6     |            | B.Tech.       | II       |              | Supplementary  |  |
| 7     |            | M.Tech.       | I        |              | Supplementary  |  |
| 8     |            | M.Tech.       | II       |              | Supplementary  |  |

are hereby informed to note that the results are declared by MGIT(A) on 30.06.2023. The last date for applying for Recounting /Revaluation (RC / RV) for the above mentioned results is **07.07.2023**.

All the interested students are hereby informed to download RC / RV application form and submit the filled in RC / RV application form enclosed with the result sheet and fee payment receipt in the **Academic & Examinations Section** on or before 07.07.2023.

#### Fee particulars:

Recounting (RC) fee: Rs.100/- per course
Revaluation (RV) fee: Rs.1,000/- per course

## The payment of RC/RV fee from any bank shall be through NET banking NEFT only.

a. Account Number: MCOE followed by Roll number (Example: MCOE1234567890)

b. Account Name: MGIT COE Section c. Type of Account: Savings Account

d. Branch Name : CMS Mumbai/CMS New Delhi (Not Mandatory)

e. IFSC code : ICIC0000104

The students are advised to follow the enclosed instructions for online mode of payment of Recounting / Revaluation Fee.

Controller of Examinations

#### Copy to:

- 1. Vice-Principal
- 2. Director, AES for information and necessary action.
- 3. All the HoDs & Coordinator-ETC, with a request to circulate among the B.Tech. / M.Tech. students of their respective departments.
- 4. Accounts Officer for information and necessary action.
- 5. PA to Principal for information.
- 6. Web team for uploading the circular to the College website.

| CE | EEE | ME & MCT | ECE | CSE |
|----|-----|----------|-----|-----|
|    |     |          |     |     |
| IT | ММЕ | M&H      | P&C | ETC |
|    |     |          |     |     |

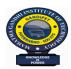

# MAHATMA GANDHI INSTITUTE OF TECHONOLOGY

(AUTONOMOUS)

Kokapet (V), Gandipet (M), Hyderabad-500 075, Telangana

# <u>APPLICATION FOR RECOUNTING / REVALUATION OF EXTERNAL MARKS</u> <u>IN THEORY COURSE(S)</u>

| Name    | of the Stud                                                                                     | dent: |   |               |             |                                         |   |                                                    |             |         |   | ••••    |     |          |   |
|---------|-------------------------------------------------------------------------------------------------|-------|---|---------------|-------------|-----------------------------------------|---|----------------------------------------------------|-------------|---------|---|---------|-----|----------|---|
| Hall T  | icket No. :                                                                                     |       |   |               |             |                                         |   |                                                    |             |         |   |         |     |          |   |
| Regul   | Regulation*: MR-21 / MR-22 *(Strike off whichever is not applicable)                            |       |   |               |             |                                         |   |                                                    | icable)     |         |   |         |     |          |   |
| Name    | Name of the Examination*: B.Tech. / M.Tech.; Semester:; Regular / Supplementary;                |       |   |               |             |                                         |   |                                                    |             |         |   |         |     |          |   |
| Montl   | nth & Year of Examination:                                                                      |       |   |               |             |                                         |   |                                                    |             |         |   |         |     |          |   |
| Recou   | ecounting / Revaluation of external marks in the following theory course(s) is / are requested. |       |   |               |             |                                         |   |                                                    |             |         |   |         |     |          |   |
| O NI.   | Course                                                                                          |       | C | T:            | <b>41</b> - |                                         |   | Put a $(\sqrt{\ })$ mark in the appropriate column |             |         |   | Fee*    |     |          |   |
| S.No.   | Code                                                                                            |       |   | Cou           | rse Tit     | ue                                      |   |                                                    |             | ounting |   | evaluat | ion | Paid (₹) |   |
| 1       |                                                                                                 |       |   |               |             |                                         |   |                                                    |             |         |   |         |     |          |   |
| 2       |                                                                                                 |       |   |               |             |                                         |   |                                                    |             |         |   |         |     |          |   |
| 3       |                                                                                                 |       |   |               |             |                                         |   |                                                    |             |         |   |         |     |          | _ |
| 4       |                                                                                                 |       |   |               |             |                                         |   |                                                    |             |         |   |         |     |          |   |
| 5       |                                                                                                 |       |   |               |             |                                         |   |                                                    |             |         |   |         |     |          |   |
| 6       |                                                                                                 |       |   |               |             |                                         |   |                                                    |             |         |   |         |     |          |   |
|         |                                                                                                 |       |   |               |             |                                         |   |                                                    |             |         | • | To      | tal |          |   |
| Trans   | action Id                                                                                       | :     |   |               |             |                                         |   |                                                    | ••••        |         |   |         |     |          |   |
| Date of | Date of Payment :                                                                               |       |   |               |             |                                         |   |                                                    |             |         |   |         |     |          |   |
| Stude   | nt Mobile                                                                                       | No. : |   | • • • • • • • |             | • • • • • • • • • • • • • • • • • • • • |   |                                                    | • • • • • • |         |   |         |     |          |   |
|         |                                                                                                 |       |   |               |             |                                         | _ |                                                    |             |         | _ |         |     |          |   |

- \* Fee for Recounting: ₹ 100 per course; Fee for Revaluation: ₹ 1000 per course.
- \* Revaluation of a course includes recounting.

**Signature of the Student** 

## **Enclosures:**

- 1. Photocopy of downloaded Result Sheet.
- 2. Fee Payment Receipt

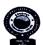

# MAHATMA GANDHI INSTITUTE OF TECHNOLOGY (Autonomous)

Kokapet (Village), Gandipet (Mandal), Hyderabad 500 075

### Instructions for Online mode of Payment of Examination Registration Fee

The students are advised to pay the examination fee through virtual mode using the details given below:

| Beneficiary Account<br>Name | Beneficiary/ Student Account Number<br>( student specific) | IFS Code         |  |  |
|-----------------------------|------------------------------------------------------------|------------------|--|--|
|                             | MCOE followed by HALL TICKET                               | ICIC0000104      |  |  |
| MGIT COE Section            | NUMBER(without space and                                   | (CMS Mumbai (or) |  |  |
|                             | without hyphen)                                            | CMS New Delhi)   |  |  |

### I. Online Transfer Mode:

Payment of examination fee from any bank shall be through Net Banking NEFT only involving the following steps: (UPI/IMPS will not work)

- i. Login into Internet banking
- ii. Go to the Make payment mode (Banks require you to register the Beneficiary details for one time please complete the process before effecting the payment).
- iii. To add beneficiary:
  - a) Select manage payee
  - b) Add other Bank payee (Note: Do not select ICICI Bank payee even if you are a ICICI bank user)
  - c) Mention the Bank name as ICICI Bank Ltd.
  - d) Branch name (Not Mandatory): CMS Mumbai (or) CMS New Delhi
  - e) Enter Beneficiary Account Name: MGIT COE Section
  - f) Enter Beneficiary / Student Account Number: **MCOE** followed by HALL TICKET NUMBER (without space and without hyphen)

#### For example,

If your Hall Ticket Number is **1234567890**, your Beneficiary / Student Account Number will be **MCOE1234567890** 

- g) Confirm Payee Account Number (Beneficiary / Student Account Number)
- iv. Enter IFS code <u>ICIC0000104</u> (Note: The account name that will appear will be ICICI Bank, CMS Mumbai or CMS New Delhi as it is a Centralized Payment Solution)
- v. Click on next page
- vi. Confirm payee (Beneficiary / Student Account Number) details and you will be receiving a URN number to your registered mobile. Enter the URN number and submit. Then Payee (Beneficiary / Student Account Number) will be added successfully.
- vii. Transfer the amount after 30 minutes to the added payee by NEFT only

#### II. Walk-in Mode:

- 1. Walk in to Bank where you have an account
- 2. Request for a NEFT form
- 3. Mention the Bank Name as ICICI Bank Ltd.
- 4. Mention the Beneficiary Account Name as "MGIT COE Section"
- Mention Type of Account as "Savings Account"
- 6. Mention branch name as "CMS Mumbai (or) CMS New Delhi"
- 7. Mention IFS code: ICIC0000104
- 8. Mention Beneficiary / Student Account Number: **MCOE** followed by HALL TICKET NUMBER (without space and without hyphen)

## For example,

If your Hall Ticket Number is 1234567890, your Beneficiary /Student Account Number will be

#### MCOE1234567890

- 9. Fill the amount to be paid / transferred.
- 10. Hand over the signed forms to the Bank official to initiate the payment.

Controller of Examinations

Principal